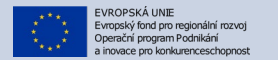

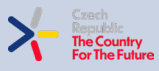

ØX MINISTERSTVO<br>PRŮMYSLU A OBCHODU

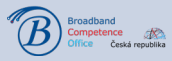

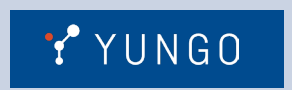

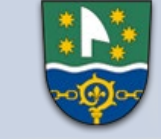

HORNÍ STUDÉNKY

# **Digitální dokumentace staveb**

FotimStavbu.cz

 $\textcircled{B}$ 

**1**

www.fotimstavbu.cz

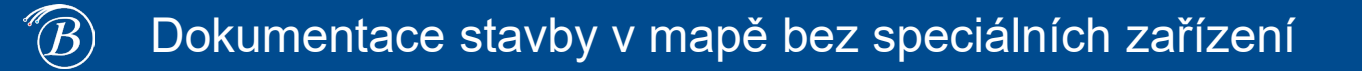

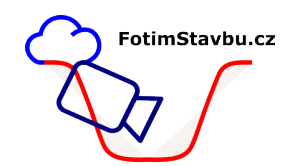

- Projekt **Fotím Stavbu** je **iniciativa Broadband Competence Office ČR** zaměřená primárně na podporu uchovávání a sdílení fotodokumentace staveb sítí elektronických komunikací (SEK) uložených pod zem.
- Ačkoli je **umístění** infrastruktury **zadokumentováno** a popsáno v **technickém výkresu** o provedení stavby, **pořízení doplňující detailní fotografie je doporučení hodnou praxí** (pro vlastníka pozemku i vlastníka infrastruktury), protože **v budoucnu** může sloužit jako dobrá připomínka stavby nebo **rychlý zdroj snadno srozumitelné informace.**
- Je zřejmé, že **dlouhodobé budování foto databáze** podzemních vedení dává smysl.
- **Výstupem posbíraných lokalizovaných fotografií** a technických výkresů je **zajistit rychlý přístup k datům prostřednictvím webové mapy**, geoportálu či GIS.

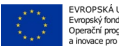

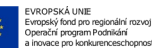

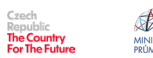

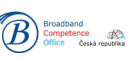

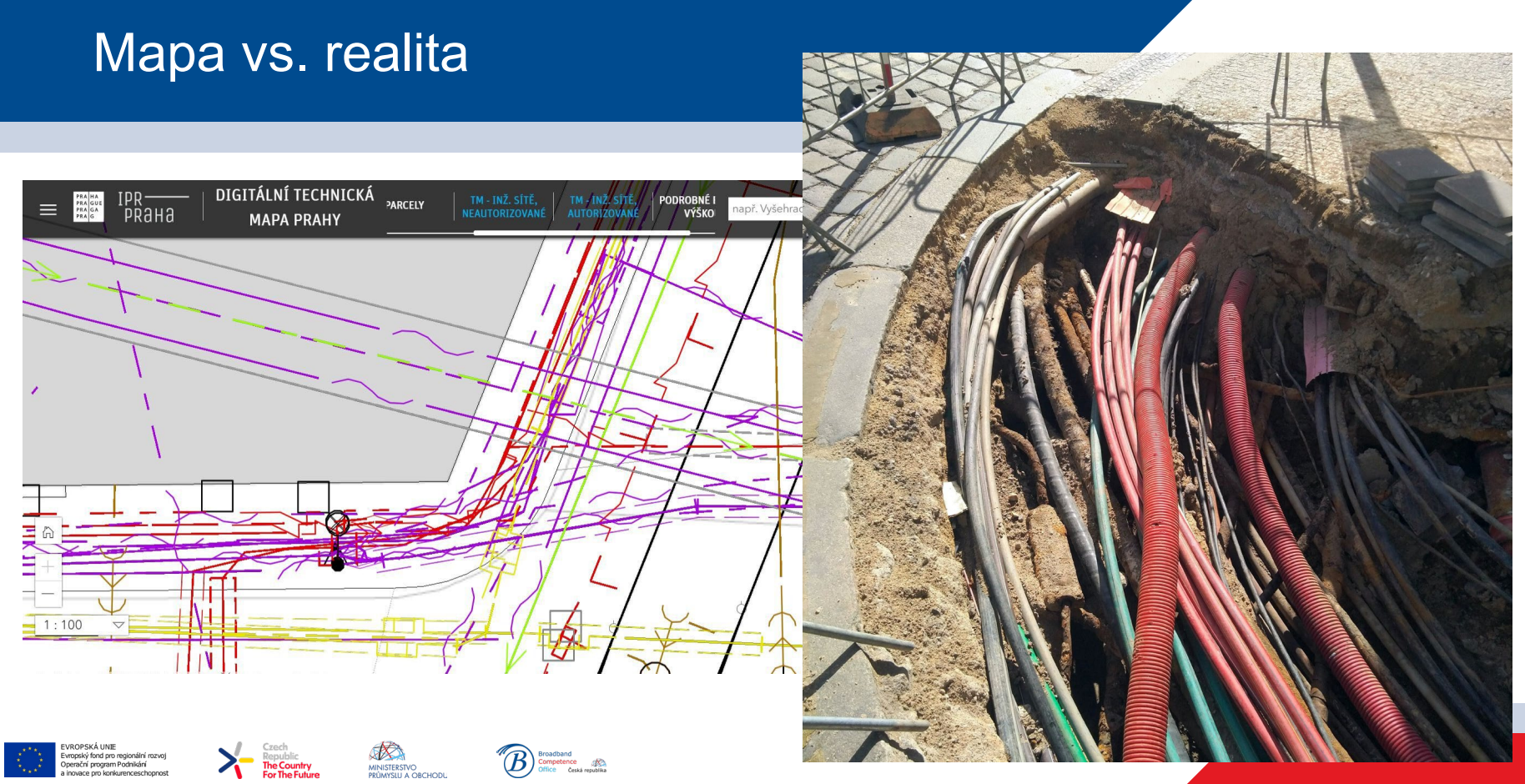

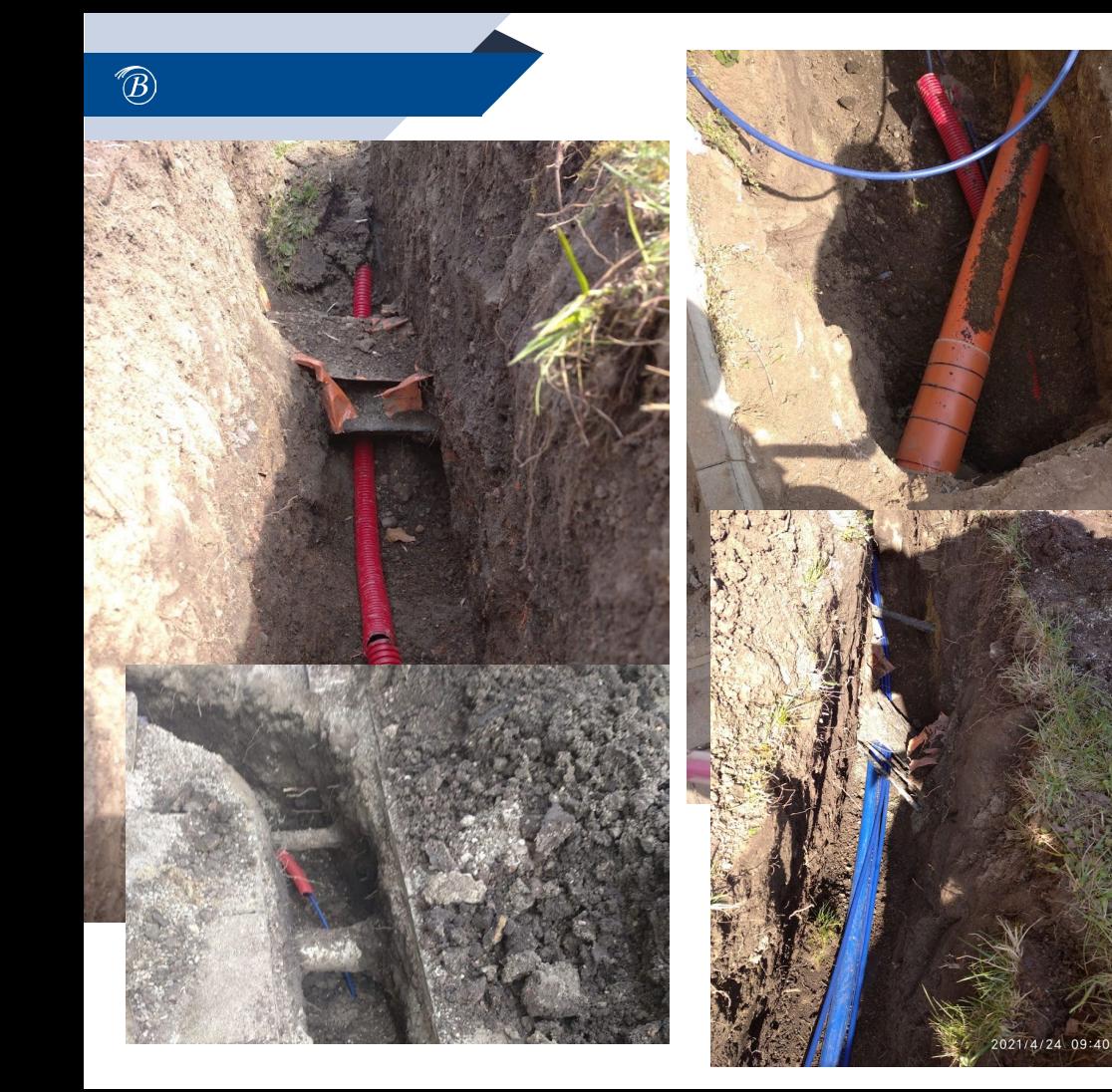

Objekty zájmu pod povrchem

*Vše převzato z: https://konice-prostejov.infos.cz/*

### **Foťte stavbu…**

- Fotografie + poloha
- -> GIS, geoportál, cloudové úložiště s mapou

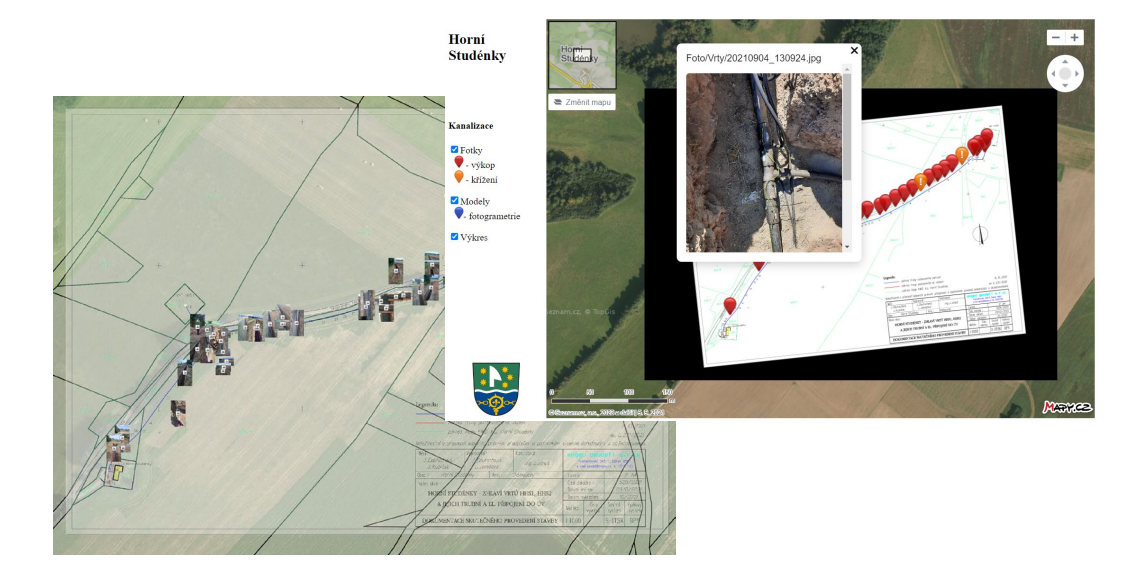

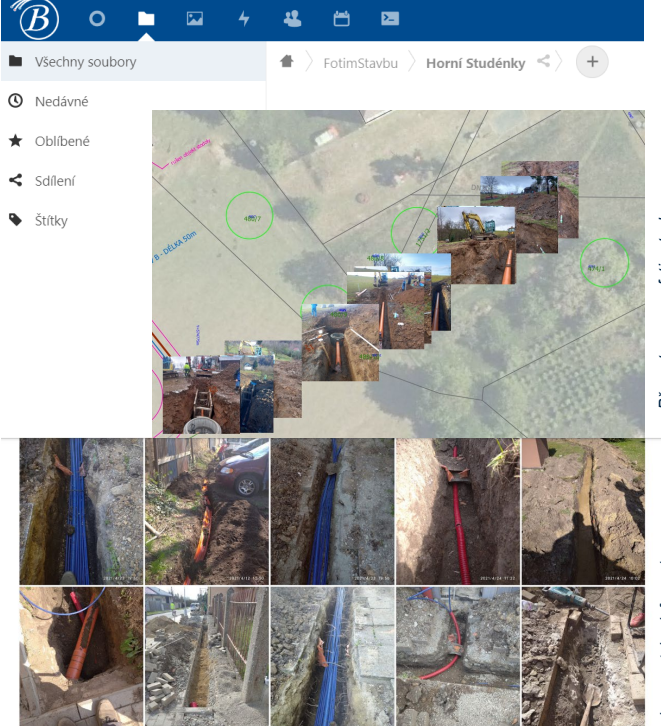

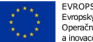

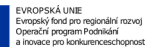

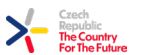

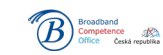

MINISTERSTVO<br>PRŮMYSLU A OBCHODU

**5**

# **Natočte si stavbu na video a vyrobte si 3D model**

- **Technologie zpracování**
	- **Pozemní fotogrammetrie**
	- **NeRF** *(Neural Radiance Field)*

#### • **Aplikace**

- pro desktopové prohlížeče i mobilní zařízení
- princip sekvenčního snímkování jednoho místa z více úhlů
- sekvenční snímkování lze nahradit videem
- *lze aplikovat i na podélný objet… například výkop*

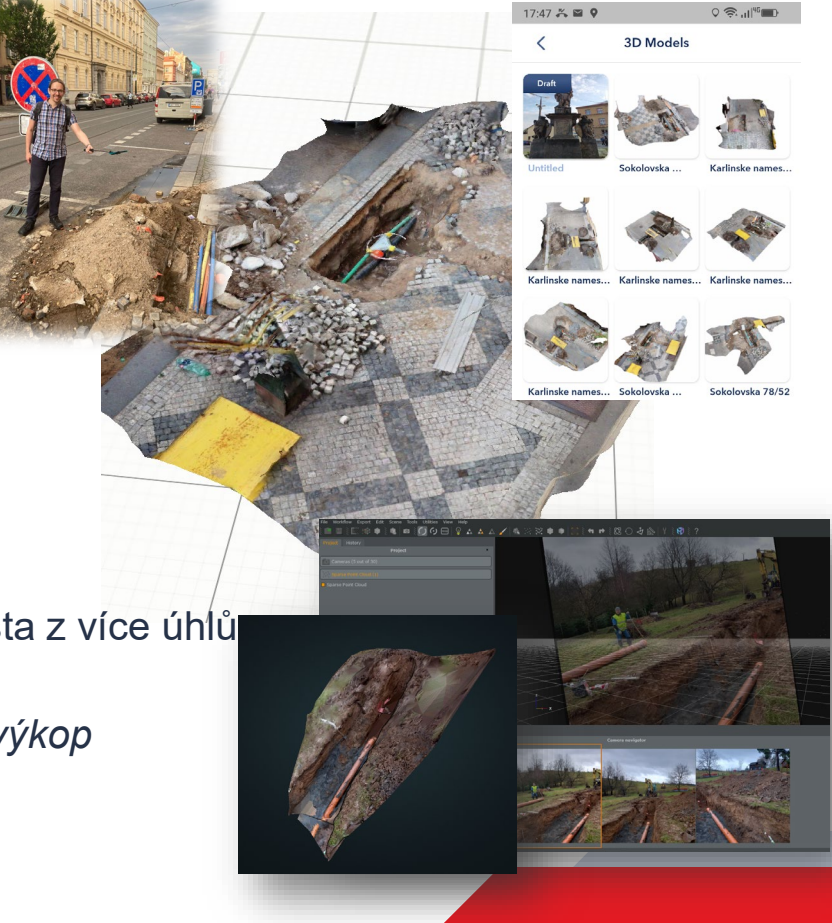

**6**

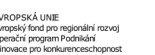

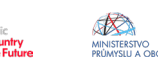

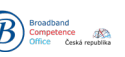

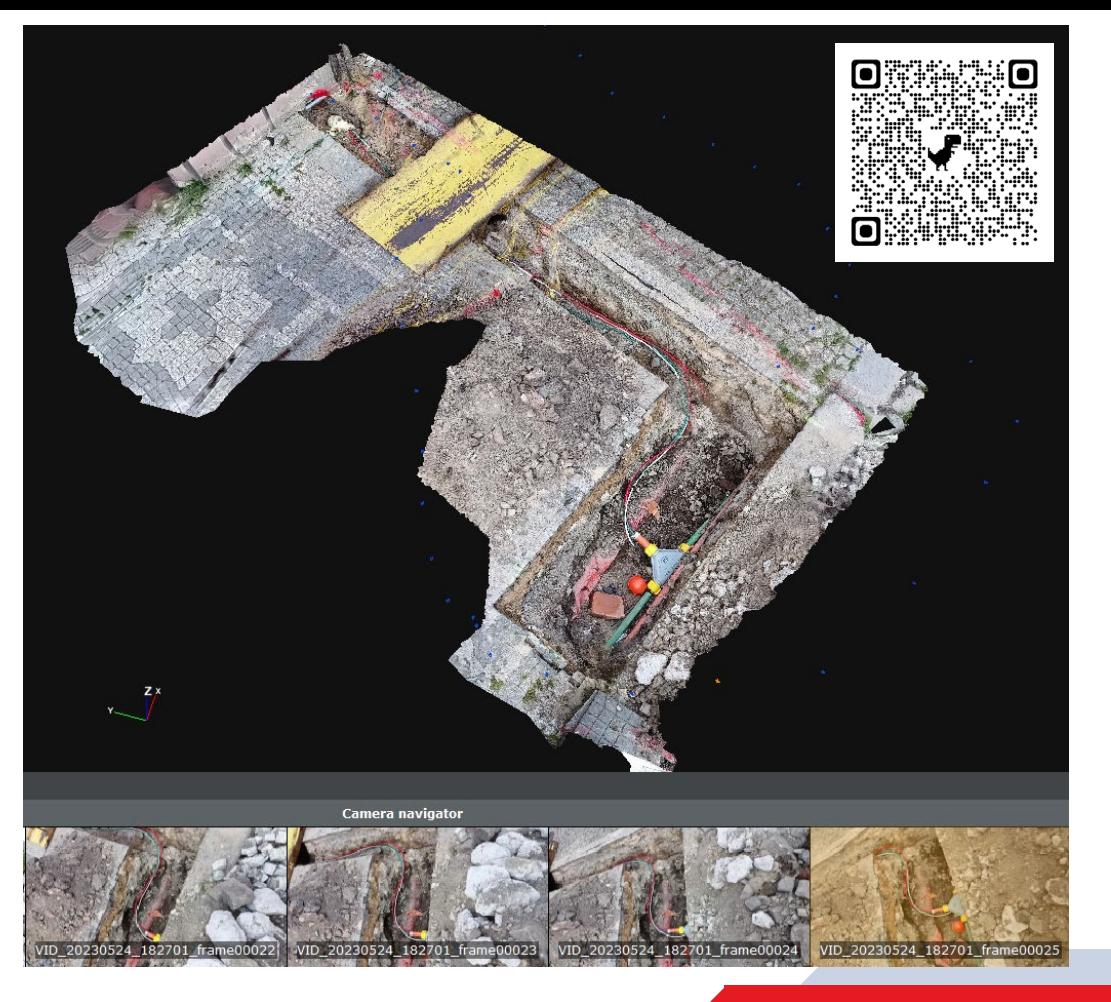

#### **Ukázka zpracování videa do 3D modelu**

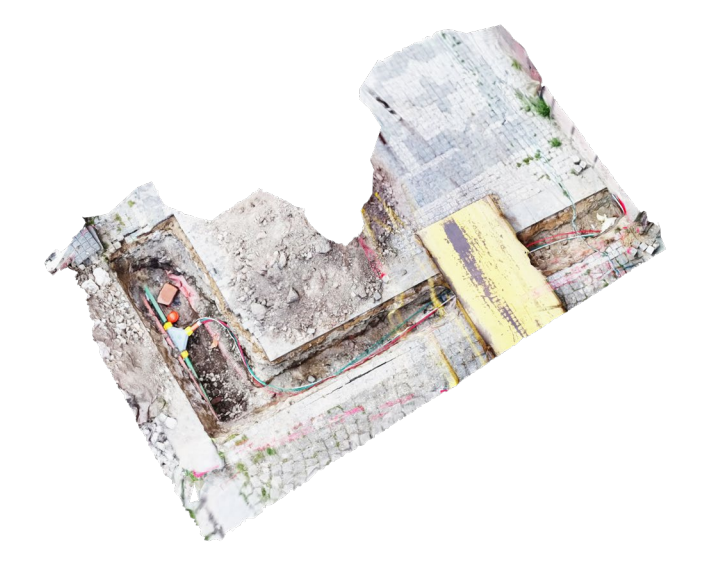

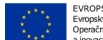

 $\circledR$ 

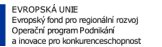

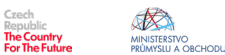

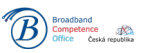

<https://www.fotimstavbu.cz/ukazky/>

# 3D Skenování

#### • **Technologie**

- **LiDAR** *(Light Detection and Ranging)*
- **SLAM** (*Simultaneous Localization And Mapping*)

#### • **Aplikace**

- Profesionální LiDAR systémy pro letecké a mobilní mapování
- Existují i příruční zařízení
- Technologie také dostupná na některých mobilních zařízení
- Využití pro BIM, analytické zpracování bodových mračen, 3D tisk

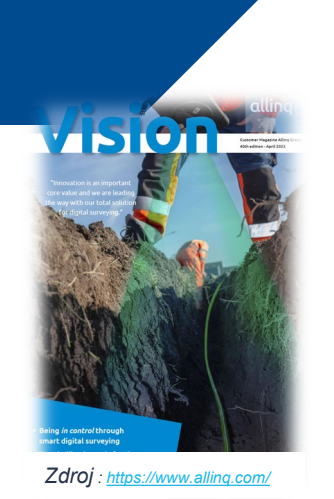

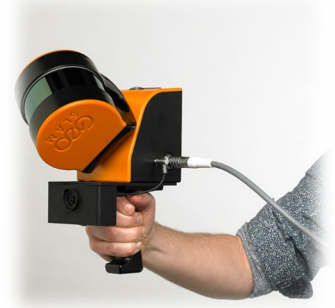

*Zdroj: <https://geoslam.com/>*

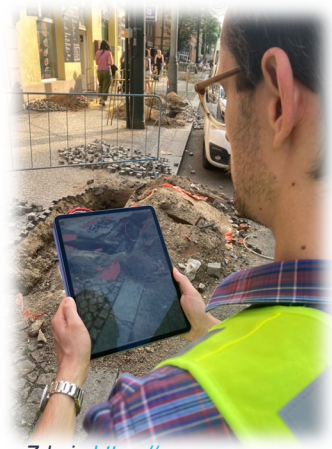

*Zdroj : [https://www.yungo.eu](https://www.yungo.eu/)*

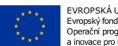

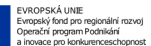

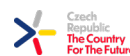

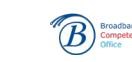

**Ukázka 3D skenovací aplikace pro iPhone/iPad**

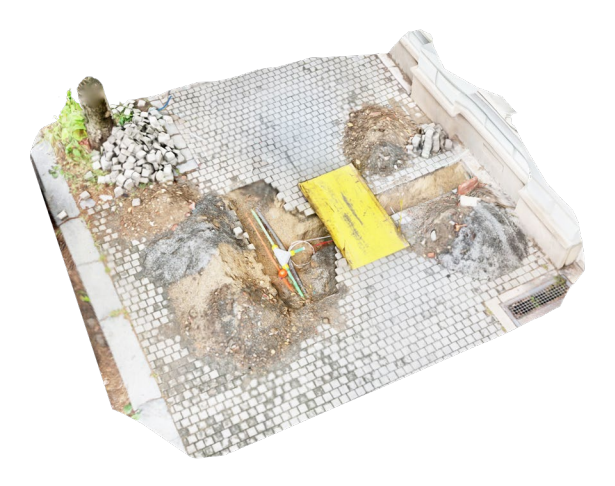

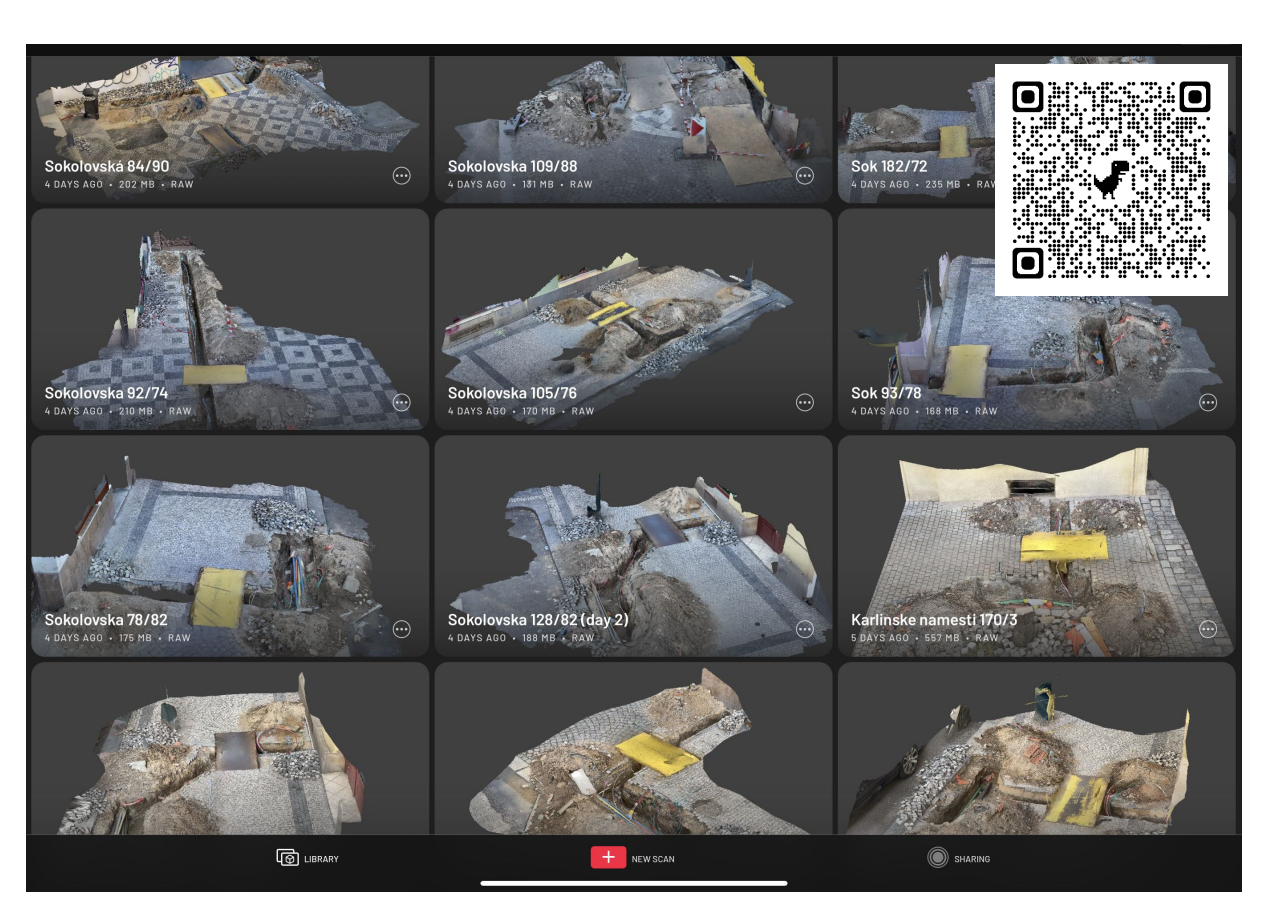

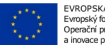

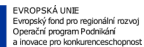

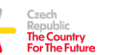

MINISTERSTVO<br>PRŮMYSLU A OBCHODL

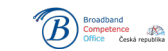

<https://www.fotimstavbu.cz/ukazky/>

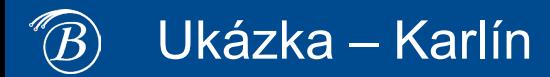

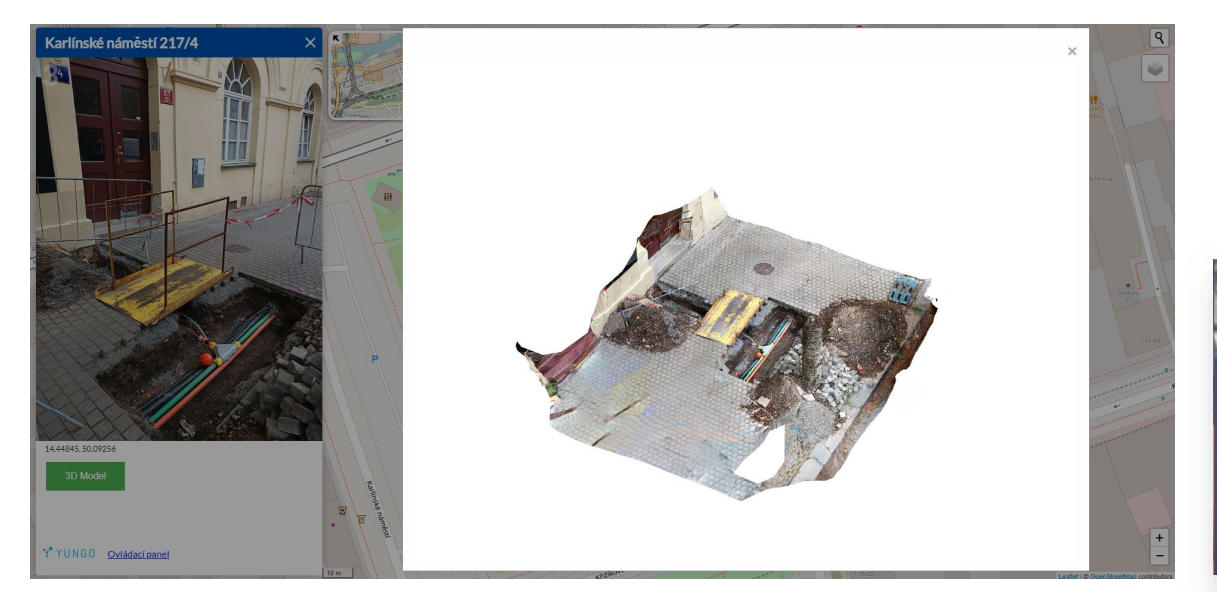

**Ukázka webové mapy** [www.fotimstavbu.cz](http://www.fotimstavbu.cz/)

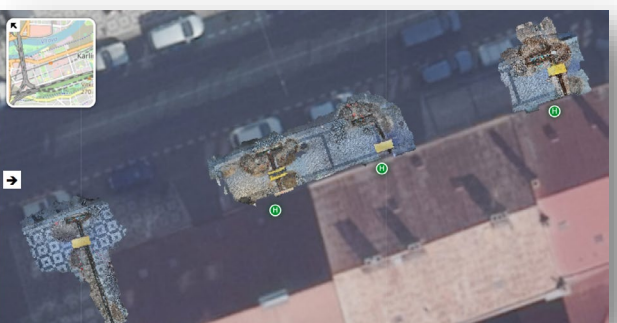

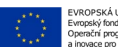

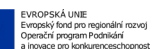

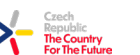

MINISTERSTVO<br>PRŮMYSLU A OBCHODU

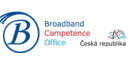

# Fotím stavbu

• Vizuální doplnění technických výkresů

*DSP DTM = typ a umístění infrastruktury (technická, geodetická informace) Mapa + Foto = širší vztahy ("laická" informace – "kde to je" / "jak to vypadá") 3D model = vertikální vztahy (hloubka a profil výkopu, půda, křížení sítí)*

- Požadavek na fotodokumentaci stavby nepředstavuje pro stavebníka výraznou zátěž navíc
- Za X let může být fotografická informace cenná *(havárie, rekonstrukce, …)*
- Možné zapojení veřejnosti, lepší informovanost
- Platforma vzniká zjišťujeme zájem, hledáme pilotní projekty

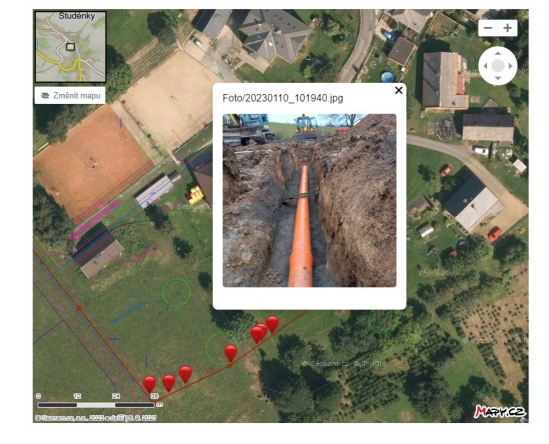

FotimStavbu.cz

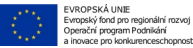

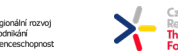

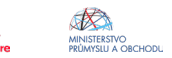

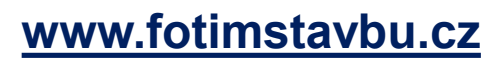

### Hlídám stavbu

- **Výhoda okamžitého sběru digitálních dat poskytuje**
	- Okamžitý přehled nad průběhem stavebních prací
	- Kontrolu, zda je postup v souladu s plánem
	- Průběžnou tvorbu dokumentace skutečného provedení

Y YUNGO

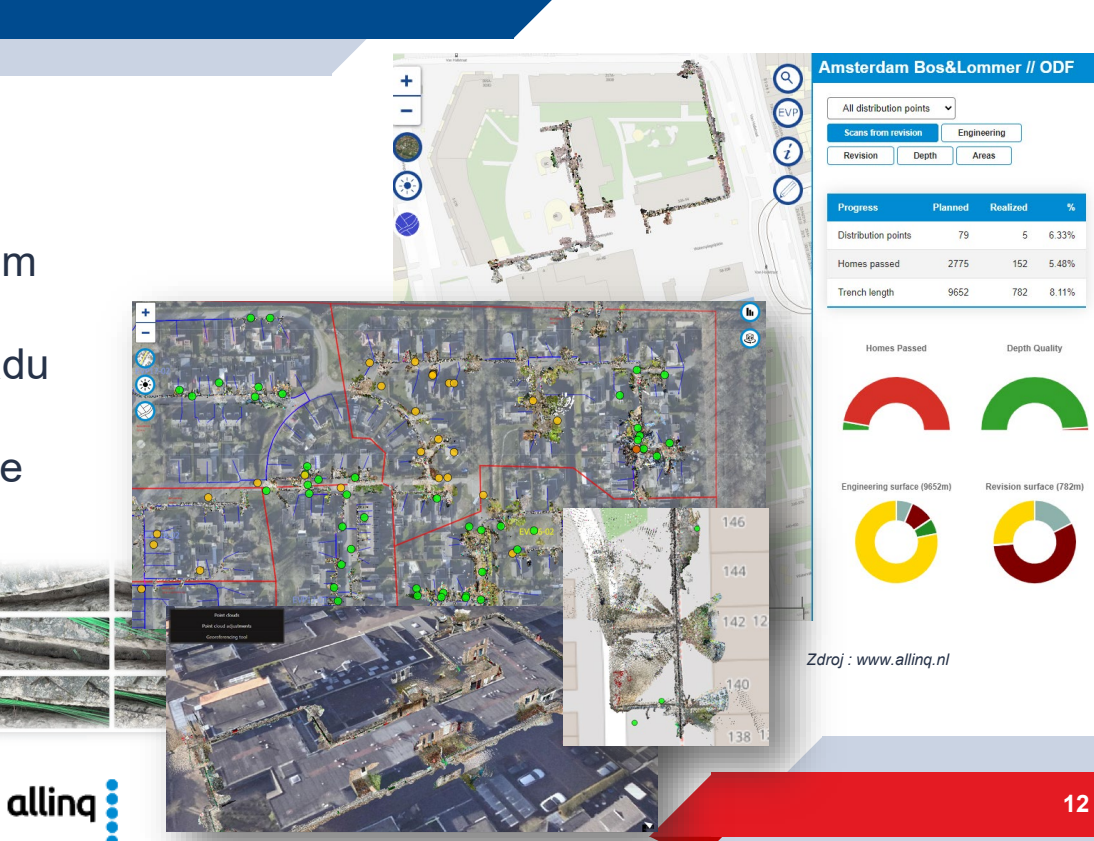

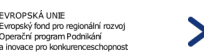

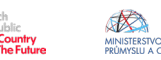

### Vidím stavbu

- **Technologie**
	- **3D Vizualizace**
	- **Rozšířená realita AR**  (*Augmented Reality* )

#### • **Aplikace**

- Desktopové programy i webové prohlížeče
- AR aplikace pro mobilní zařízení

MINISTERSTVC

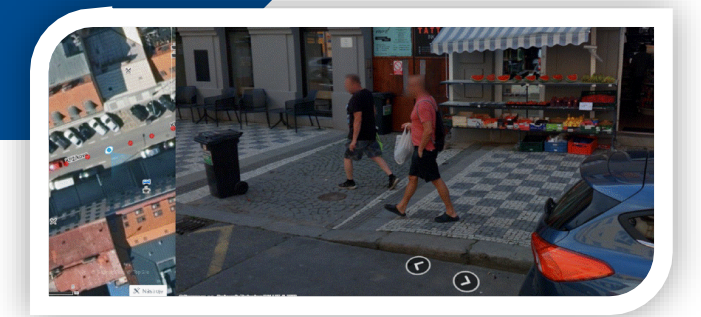

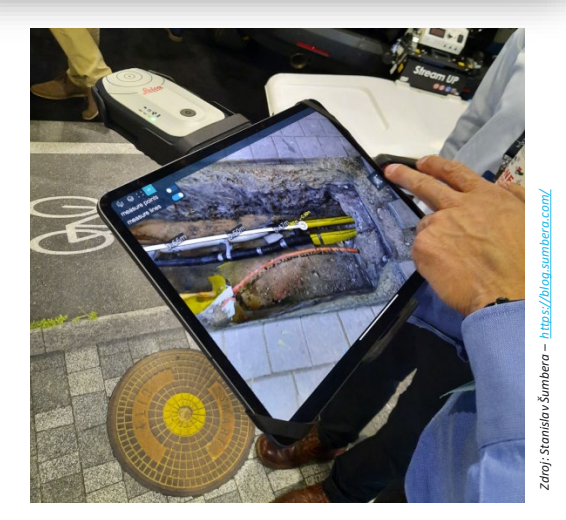

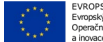

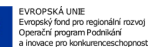

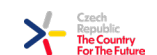

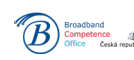